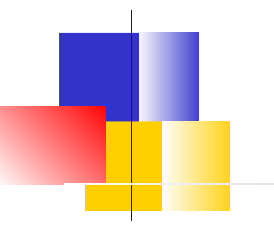

### Pull Requests

Why Use Them?

### What is a Pull Request?

# When and Why to Use PR

- 1. Propose a change bug fix, improvement
- 2. Request help or feedback on your work
- 3. Request review and discussion of your work
	- do this before merging branch into master

### Unit & Integration Tests?

Case 3 should have new unit tests! And maybe integration (functional) tests.

# What Happens *after* a Pull Request?

"Interested parties" (the core dev team):

- 1. Review the changes
- 2. Test the changes
- 3. Discuss the value and potential impact
- 4. Suggest modifications
- In Github Flow,
- 5. Approve changes for merge into master, or give reasons why not.

### References

About Pull Requests - Github

https://help.github.com/articles/about-pull-requests/

Commenting on a Pull Request (howto & examples) https://help.github.com/en/articles/commenting-on-apull-request

Pull Request Tutorial - what buttons to press. Discusses squashing commits before a pull request. https://yangsu.github.io/pull-request-tutorial/

Radii has 82 closed pull requests. 40 are by pyup-bot See **https://pyup.io**

**What** does pyup-bot **do**?

# pyup.io - Security Updates

Please look at Pyup's nicely formatted docs page. (https://pyup.io/docs/)

Try to write documentation like this!

- 1. Add to repo as an online service.
	- \* Must grant pyup.io OAuth access to the repository
	- \* Can automatically update project dependencies

 $==$  or  $==$ 

2. Run the Safety Service on CI server.

 pip install safety (installs several packages. use venv) safety check [ -r requirements.txt ]

### Security Alerts from Github

#### On Github repository settings page:

Data services

Use the data from your repository to power these enhanced features.

■ Vulnerability alerts Receive alerts for known security vulnerablities found in dependencies.

Github "vulnerabilities" based on CVE database.

### Where are Alerts?

Repository "Insights" tab -> "Alerts"

or "Dependency Graph"

### National Vulnerability Database

**https://nvd.nist.gov**

A global database of security problems. Managed by U.S. NIST, but everyone can use.

#### Assigns CVE-# for reported & verified security problems.

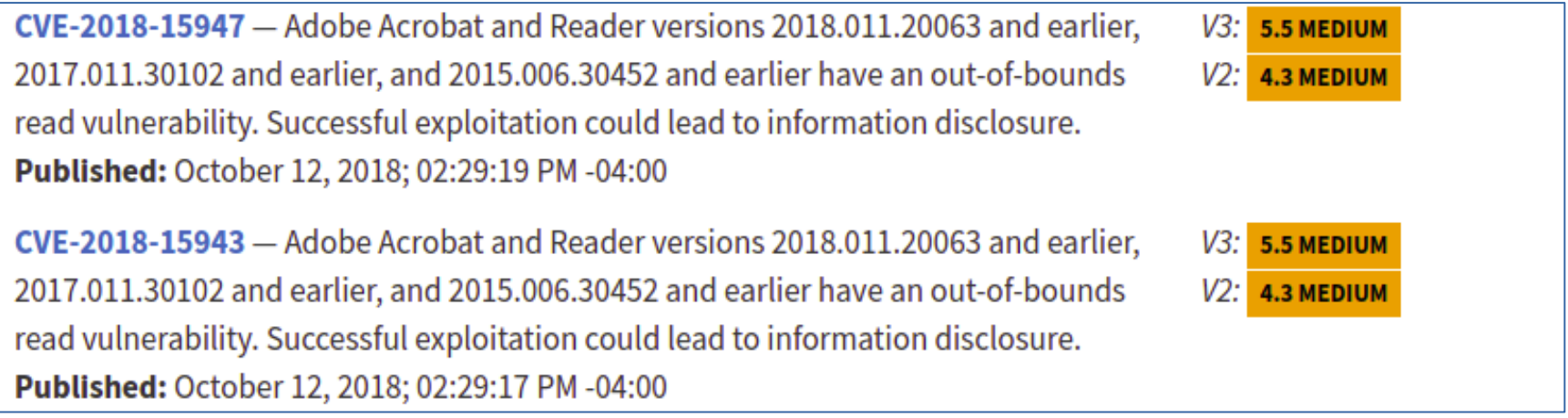

### Is Django Secure?

*Search the CVE database for "Django".*

In your project requirements.txt put:

# **Django==2.1.0 # has a known vulnerability**

#### Github will show:

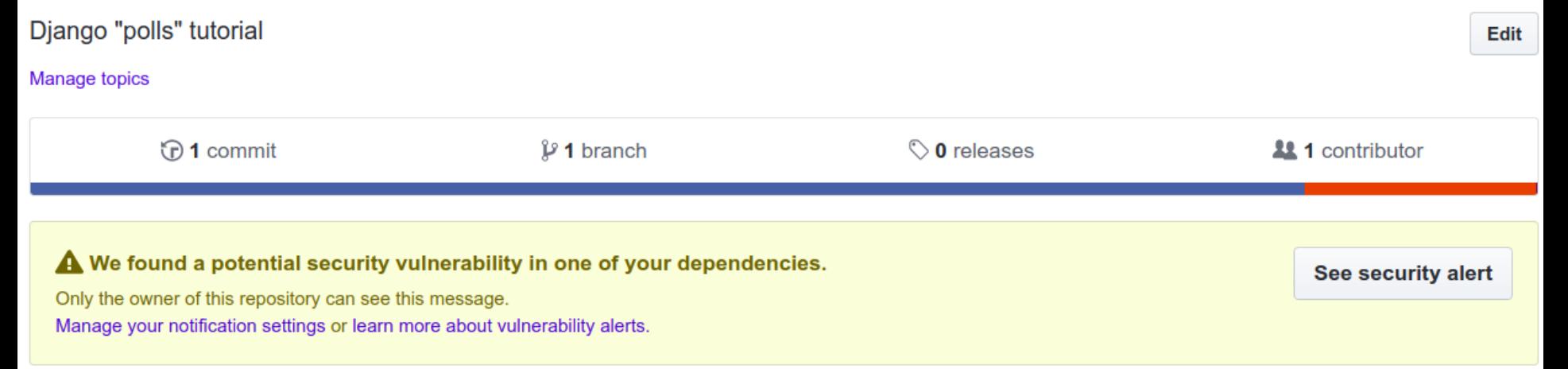